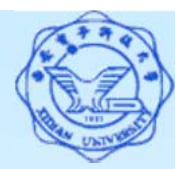

- 使用游标的**SQL**语句
- 一、 查询结果为多条记录的**SELECT**语句
	- 使用游标的步骤:
	- 1. 说明游标;

EXEC SQL DECLARE <sup>&</sup>lt;游标名> CURSOR FOR <SELECT语句>;

2. 打开游标;

EXEC SQL OPEN <sup>&</sup>lt;游标名>;

3. 移动游标指针,获取当前记录;

EXEC SQL FETCH <sup>&</sup>lt;游标名> INTO <主变量>[<指示变量>]...;

4. 关闭游标;

EXEC SQL CLOSE <sup>&</sup>lt;游标名>;

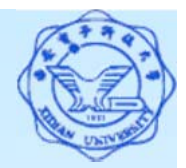

#### 二、**CURRENT**形式的**UPDATE**语句和**DELETE**语句 使用游标的步骤:

(1) 说明游标;

- (2) 打开游标,把所有满足查询条件的记录取至缓冲区;
- (3) 推进游标指针,把当前记录从缓冲区中取出来送至主变量;
- (4) 检查当前记录是否是要修改或删除的记录,是则进行处理;
- (5) 重复第(3)和(4)步,逐条取出结果集中的记录进行判断和处理, 一直到处理完毕;
- (6) 关闭游标,释放结果集占用的缓冲区和其他资源。
- C程序实例:用户选择一个系,逐一显示该系的学生记录,询 问用户是否更新当前学生的年龄。

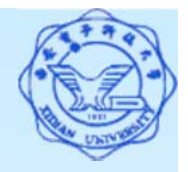

```
EXEC SQL BEGIN DECLARE SECTION; /*声明主变量*/
  char deptname[20]; char HSno[9]; char HSname[20]; 
  char HSsex<sup>[2]</sup>; int HSage; int NEWAGE;
EXEC SQL END DECLARE SECTION;
```

```
EXEC SQL INCLUDE sqlca; /*定义SQL通信区*/
```

```
int main(void) and the set of the set of the set of the set of the set of the set of the set of the set of the
```
{

```
int count = 0; \angle /*代表记录序号*/
char yn; \sqrt{\frac{4}{3}}\sqrt{\frac{4}{3}}\sqrt{\frac{4}{3}}\sqrt{\frac{4}{3}}\sqrt{\frac{4}{3}}\sqrt{\frac{4}{3}}\sqrt{\frac{4}{3}}\sqrt{\frac{4}{3}}
```
printf("Please choose the department name(CS/MA/IS): "); scanf("%s", &deptname); <br>  $\sqrt{\mathbf{F}}$ 读取系名\*/

EXEC SQL CONNECT TO TEST@localhost:54321 USER "SYSTEM" / "MANAGER"; /\*连接数据库\*/

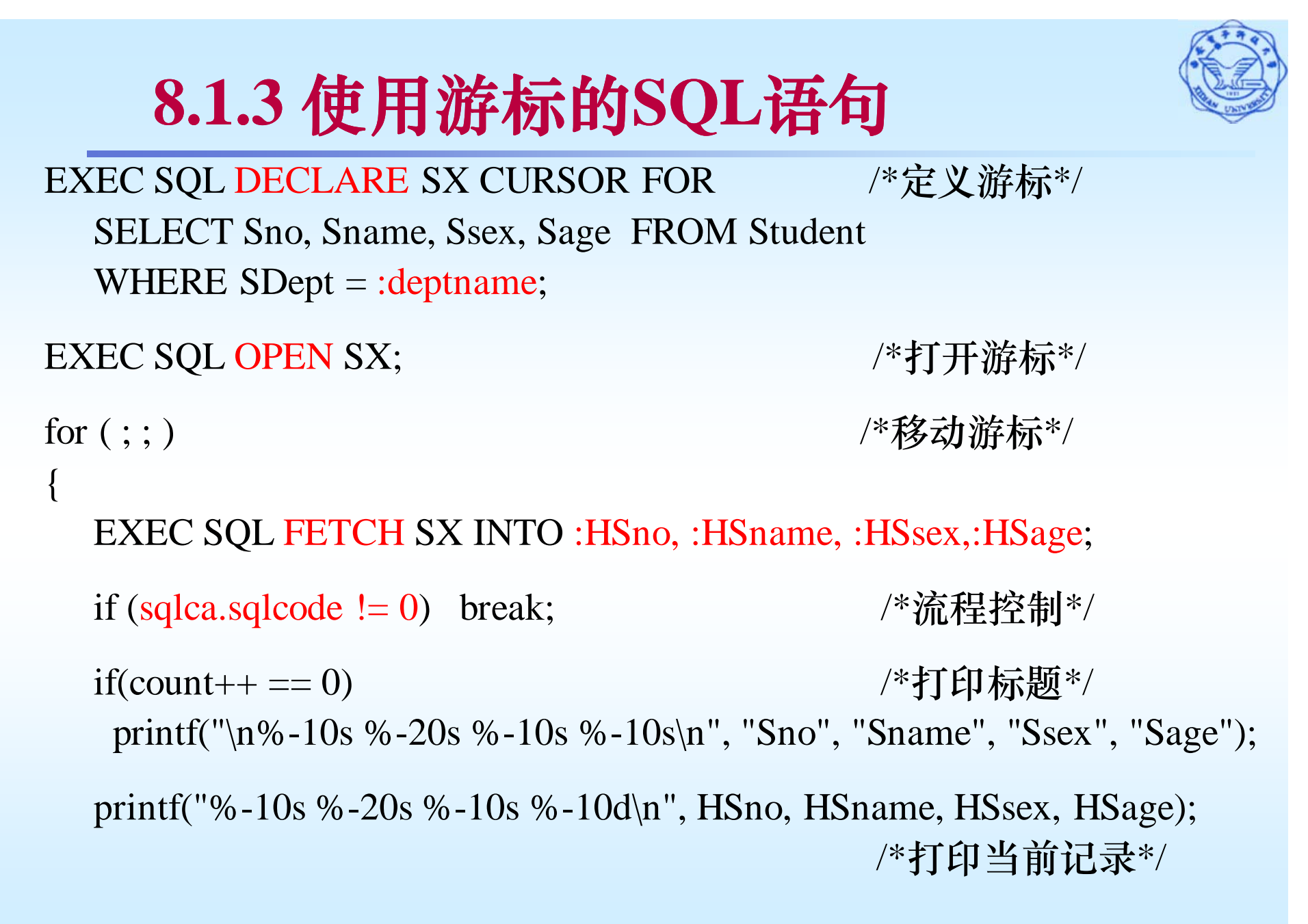

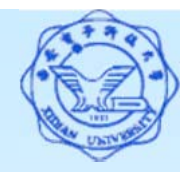

```
5printf("UPDATE AGE(y/n)?"); \angle /*询问是否更新*/
       do{ scanf("%c",&yn); /*读取输入*/
       }while(yn != 'N' && yn != 'n' && yn != 'Y' && yn != 'y');
      if (yn == 'y' || yn == 'Y') /*选择更新*/
       {
           printf("INPUT NEW AGE:");
           scanf("%d", &NEWAGE); \sqrt{\frac{1}{2} \mathbb{E} \mathbb{E} \mathbbEXEC SQL UPDATE Student /*CURRENT UPDATE*/
                   SET Sage = :NEWAGE WHERE CURRENT OF SX ;
       \frac{1}{i}}//for
  EXEC SQL CLOSE SX; http://w关闭游标*/
  EXEC SQL COMMIT WORK; //*提交更新*/
  EXEC SQL DISCONNECT TEST; /*断开连接*/
}//main
```